## **Comment imprimer une modélisation sous Sketchup**

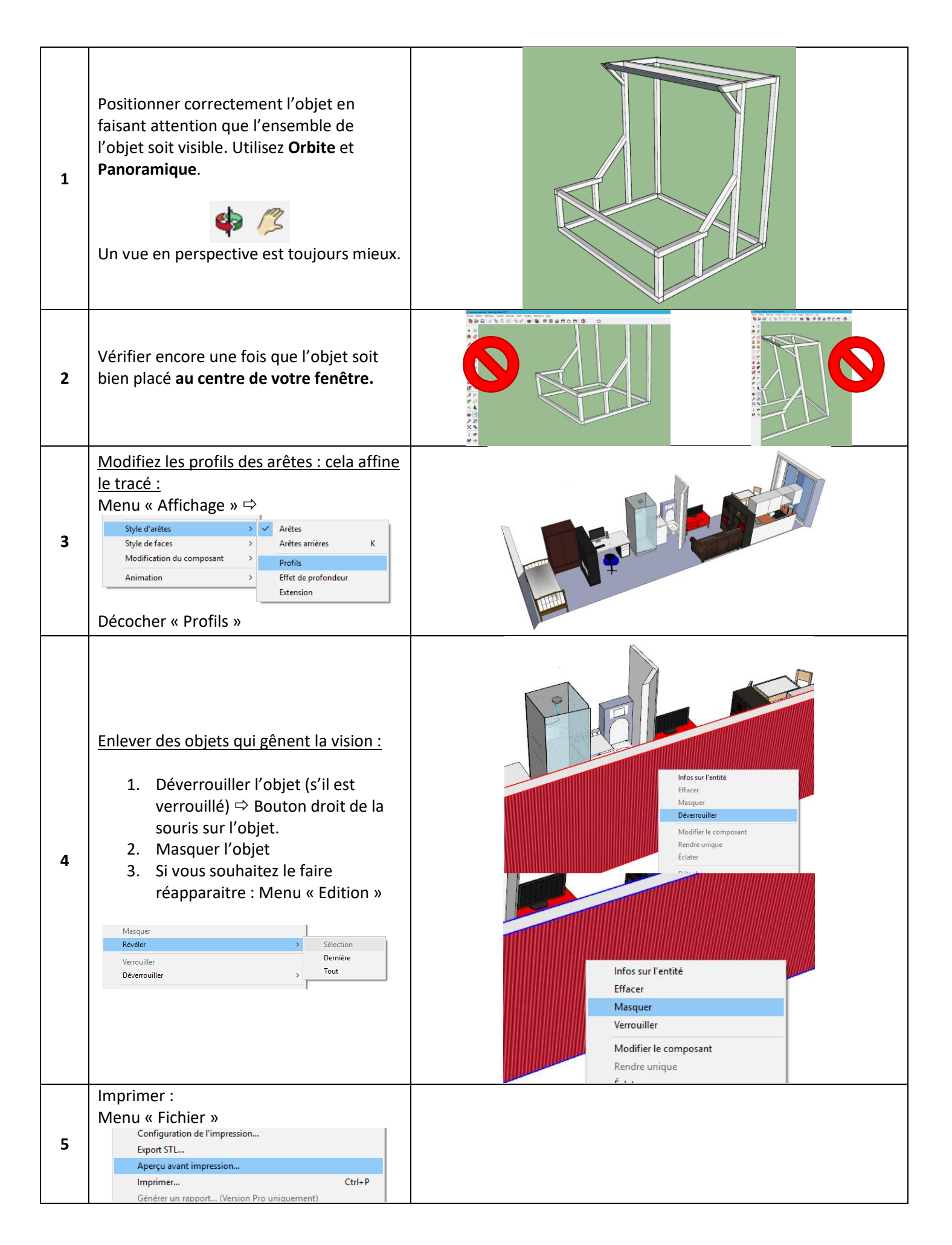

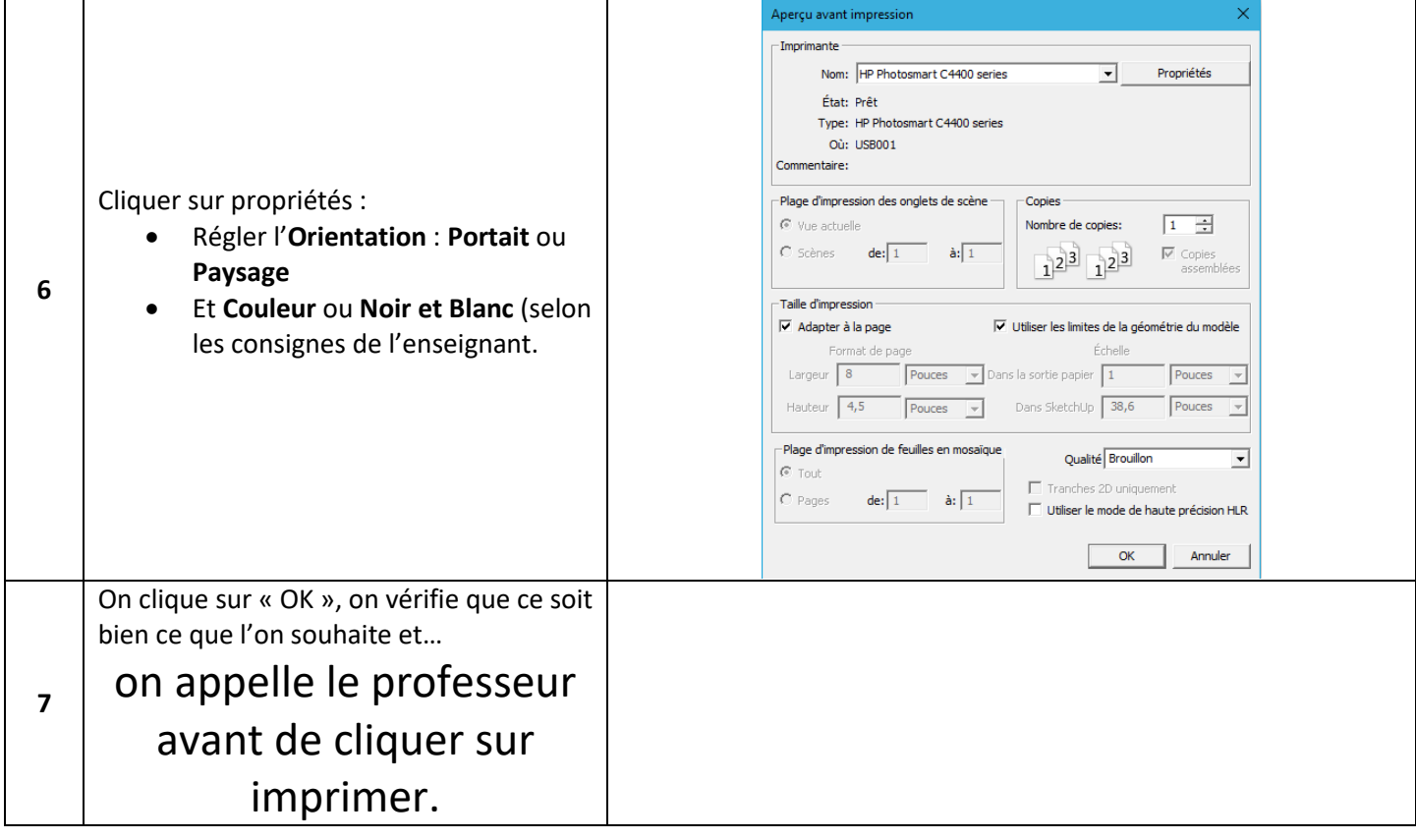